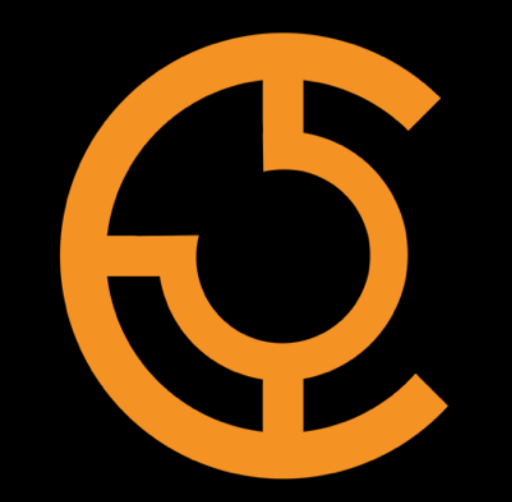

# **APACHE** HKS I

Per-Delivery-Service Routing Names Rawlin Peters rawlin\_peters@comcast.com

#### Per-DS Routing Names Background

 $\mathbf{C}$ 

- Started working at Comcast on the CDN team ~5 months ago
- My first project: this
- "It'll be fun," they said...

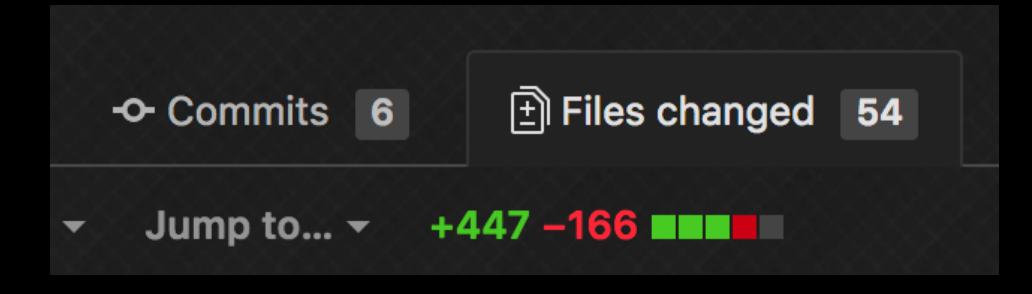

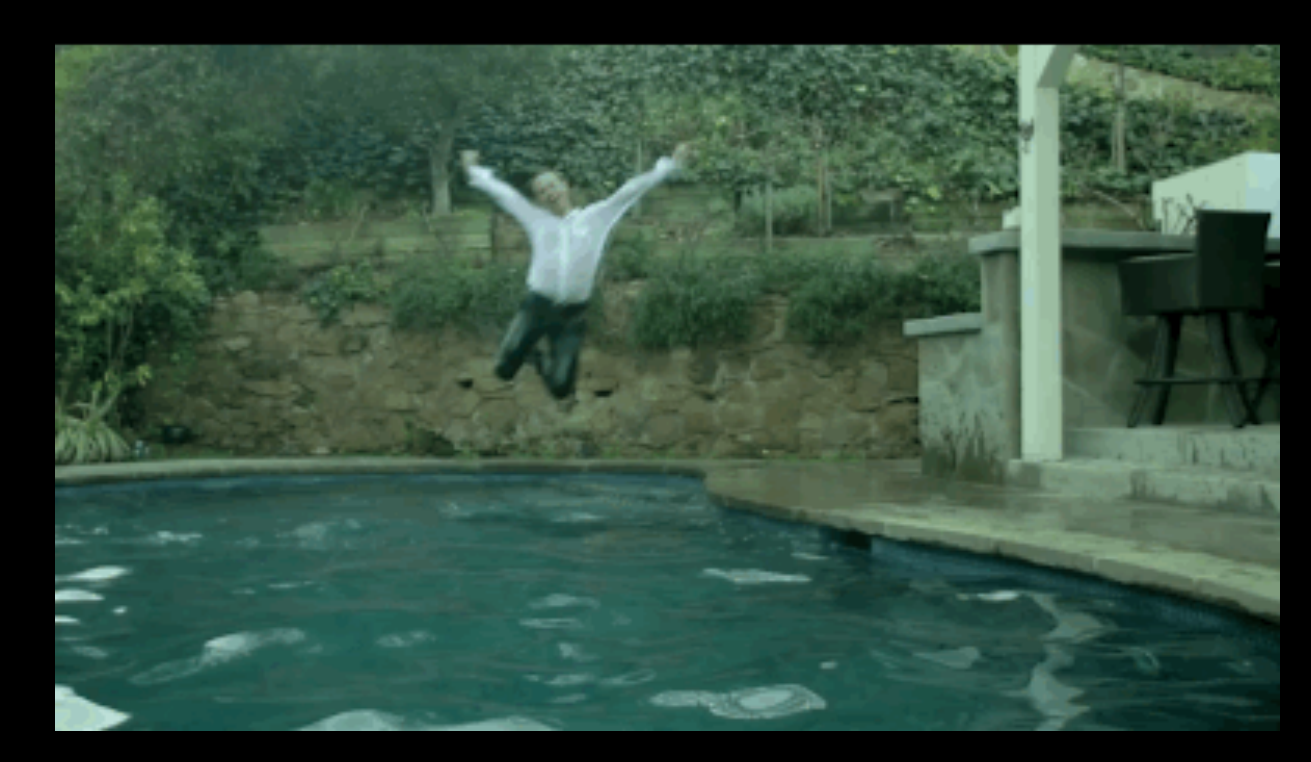

What is a routing name?

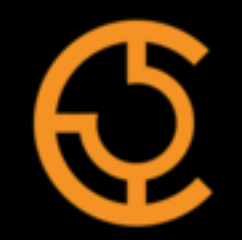

- Example URLs:
	- http://tr.my-http-ds.cdn.com
	- http://edge.my-dns-ds.cdn.com
- DNS Routing name: edge
- HTTP routing name: tr
	- (or whatever you've configured at your traffic routers...more on this later)

"per-delivery-service"?

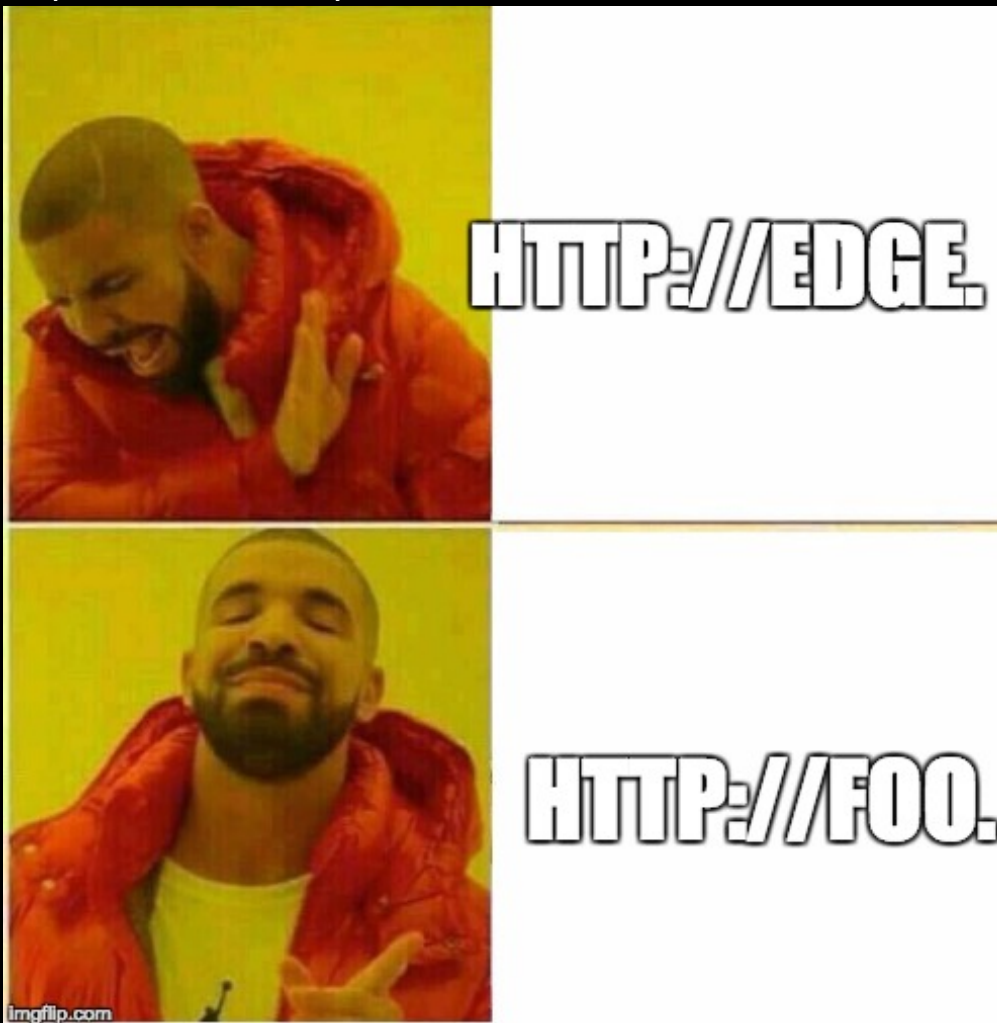

- 
- For each delivery service, you can choose whatever Routing Name you want
	- …as long as it's a valid non-dotted hostname, e.g. foo, bar, drake, ccr
- Default routing name: "cdn"
	- most creative thing we could think of...e.g. http://cdn.myds.cdn.com

Annoying UI bug for open source users

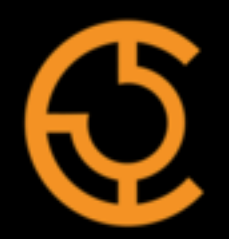

http://ccr.demo.jenkins.cdnlab.comcast.net **Example delivery URL** 

https://ccr.demo.jenkins.cdnlab.comcast.net **Example delivery URL** 

But...isn't that supposed to be: "http://**tr**.demo.jenkins.cdnlab.comcast.net"?

#### YES. Now it is.

New fields in the DS forms

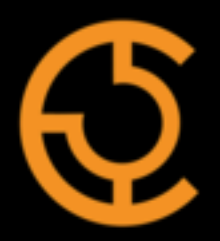

#### Old UI Best UI

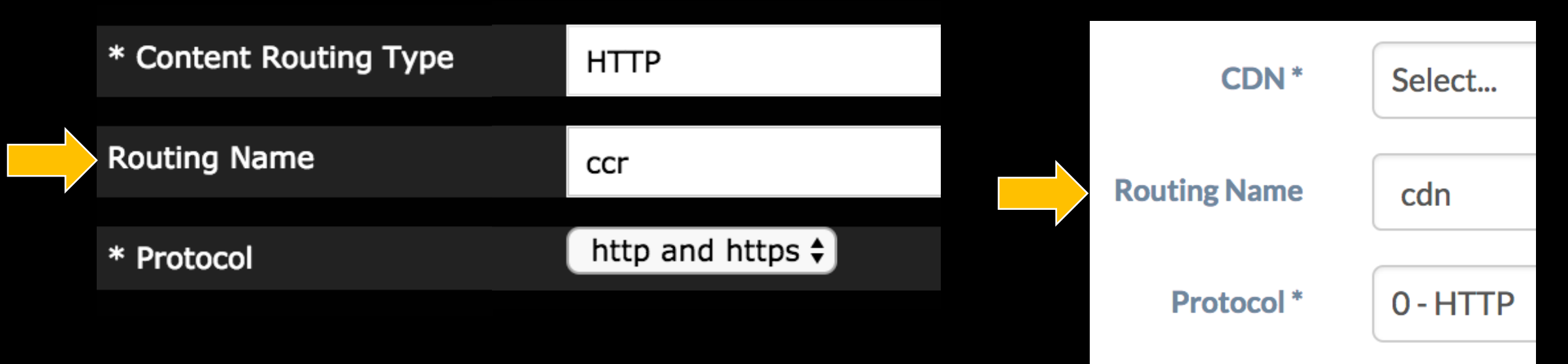

#### Per-DS Routing Names Caveats

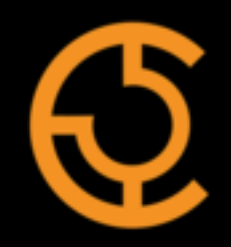

- DO NOT TRY THIS AT HOME: changing the Routing Name after deployment
	- TLS certificates Common Name change
	- Queue Updates/Snapshot -> the edge caches and Traffic Routers will be out of sync for some period of time, which means **downtime** for that Delivery Service
	- Could pull of some trickery using a CNAME static DNS entry and ANY MAP Delivery Service with a raw remap line
	- Might be easier to just transition clients to a new Delivery Service

Upgrading to 2.2 (future release)

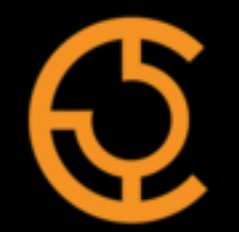

- Hopefully this doesn't apply to you:
	- Have you checked your http.routing.name in your http.properties Traffic Router config file recently?
	- If it's unset or set to "tr", you have nothing to worry about
	- If set to something super cool and unique, you have to create this special Profile Parameter before upgrading:
		- Name: upgrade\_http\_routing\_name
		- Config file: temp
		- Value: <enter super cool and unique name here>
	- Add this parameter to ONE profile per CDN using that name
- Always back up your DB and read the release notes!

## Live demo time

## Questions?

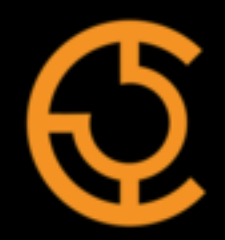

- Asdf
- Asdf